#### On your way in…

Pick-up: 1. HW04, due Monday 2. POGIL Activity 30: Lambda

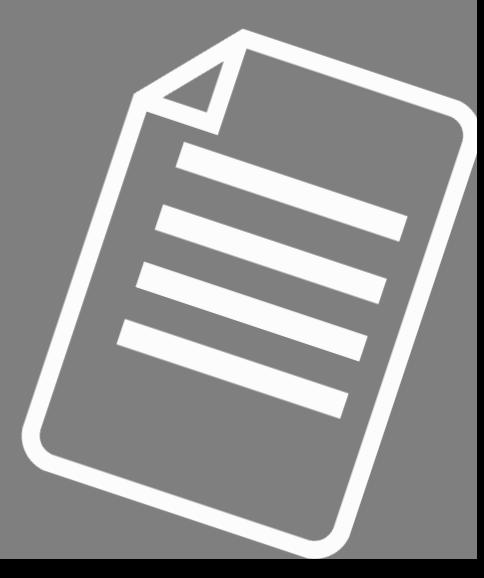

#### Midterm Exam is Thursday, March 12

#### • TPL 203

- 5:45pm-7:45pm OR 8-10pm
- Exam Review Session: 3/9 at 6-8pm in TPL 203.
- Closed book exam
- Review your homeworks! POGILs! Slides! Labs!
- Next week's lab will be less intense

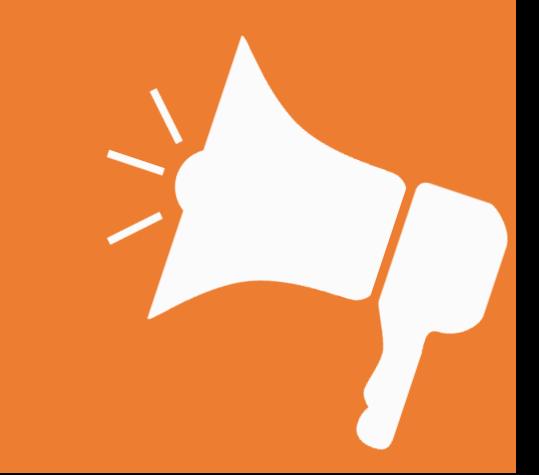

## Midterm Exam is Thursday, March 12

Topic Coverage

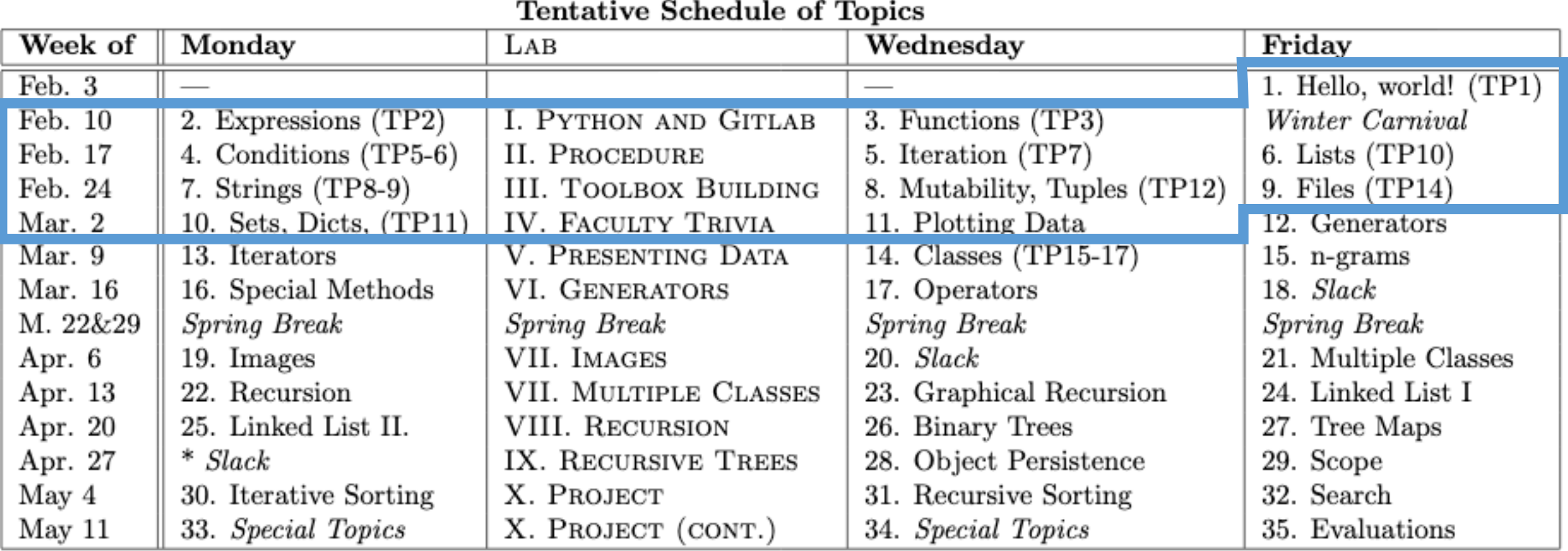

#### Midterm Exam is Thursday, March 12 Topic Coverage

- *Homework 1*: Expressions & Functions, return & print
- *Homework 2*: booleans & loops over sequences, simplifying conditionals, list indexing
- *Homework 3*: strings & mutability
- *Homework 4*: Tuples, Dict (get), list comprehension, lambda sorting
- *From labs:*
	- Writing functions, File reading; Strip, split; Sorting, strings; Len; Finding max; Counters in loops; Doctests, \_\_all\_\_, modules/scripts, if \_\_name\_\_=='\_\_main\_\_'
- Pretty much everything up to and including Lab 4 & Homework 4

# Welcome to CS 134!

Introduction to Computer Science

Iris Howley

-Lambda-

 $\mathbf{O}$  $\overline{0}$ **aa** 

Spring 2020

#### Useful Tuples

#### How to swap?

- >>> first = 'harry'
- >>> second = 'potter'
- >>> tmp = first
- >>> first = second
- >>> second=tmp
- >>> first
- 'potter'
- >>> second
- 'harry'
- With Tuples:
- >>> first = 'harry'
- >>> second = 'potter'
- >>> first, second = second, first
- >>> first
- 'potter'
- >>> second
- 'harry'

## Useful Tuples **>>> name = ['harry','james','potter']**

• With Tuples:

Storing list values?

 $>>$  first = name [0]  $\gg$  second = name [1]  $\gg$  third = name [2] >>> first 'harry' >>> second 'james' >>> third 'potter'

>>> first, second, third = name >>> first 'harry' >>> second 'james' >>> third 'potter'

#### Sorting We've Seen Before

- object.sort()
	- Sorts object in-place (destroys original ordering)
	- Only makes sense for mutable objects, like a list
		- myString.sort() does **NOT** make sense, because strings are immutable
- sorted(object)
	- Returns a copy of object, sorted
	- We need to tie it to a balloon!
		- sList = sorted(object)

#### Sorting We've Seen Before

- object.reverse()
	- Reverse-sorts object in-place (destroys original ordering)
	- Only makes sense for mutable objects, like a list
		- myString.reverse() does **NOT** make sense, because strings are immutable

**Any guesses about the** 

- sorted(object, reverse=True) **default value of reverse?**
	- Returns a copy of object, reverse-sorted
	- We need to tie it to a balloon!
		- rsList = sorted(object, reverse=True) **call sorted without**

**defining reverse?**

**What happens when you** 

**reverse=False**

# TODAY'S LESSON Sorting with Lambda

(Convenient ways to sort objects in customized ways)

#### POGIL Activity 23 - Lambda

- Look at Python Activity 23, Question 1-5
- Find a partner and talk through the questions together

#### PLEASE NOTE, THIS POGIL IS EXTRA FRESH OFF THE PRESSES AND MY HAVE SOME ERRORS! (Let me know if something seems off)

## POGIL – Activity 23: Question 1

0 >>> ranks =  $[('Smith', 18], ['Williams', 7], ['Amherst', 9]]$ 1 >>> sorted(ranks)

 $[('Amherst', 9], ['Smith, 18], ['Williams', 7]]$ 2

#### THIS IS NOT THE DESIRED ORDERIN

What index within the ranks list does [ 'Williams', 7] start at? a.

- $<sub>b</sub>$ </sub> What index within the ranks list does [ 'Williams', 7] end at?
- What index within the ranks list do you think the programmer wants [  $Willim s$ , 7] c. to be located at?
- Why didn't the ['Williams', 7] element end up in that location?: d.
- What might python be sorting the elements of ranks based on?: e.

f. Write a few lines of code to sort the list according to the college's rank:

## POGIL – Activity 23: Question 2

The following code includes a function on the left and the function's output in interactive python is shown on the right:  $| >>$  by Rank (['Williams', 7])

3 def byRank(pair): [>>> byRank(('Smith',18)) return  $pair[1]$ 4 18

> What two parameter values did we pass to by Rank  $(\ldots)$  ?  $\frac{18}{100}$ a.

- Write another function call for  $byRank(.,:)$  with a different, valid parameter value: b.
- What will the by Rank function call you wrote in (b) return?  $\mathbf{c}$ .

What does the by Rank function do? d.

#### POGIL - Activity 23: Question 3

5 >>> ranks =  $[('Smith', 18], ('Williams', 7], ('Amherst', 9]]$ 6 >>> sorted(ranks, key=byRank) 7 [['Williams', 7], ['Amherst', 9], ['Smith', 18]]

- How does line 6 above differ from line 1 from the first question? a.
- $\mathbf b$ . How does the output on lines 7 and 2 differ?
- What might by Rank on line 6 be referring to?  $\mathbf{c}$ .
- What does the key variable on line 6 do? d.

If we reused the sorted  $(\ldots)$  call from line 6 above on the following list, what would e. you expect the output to be?  $[$  ['pixel', 3], ['annie', 0], ['tally', 2]]

#### POGIL – Activity 23: Question 4

8 >>> ranks =  $[('Smith', 18], ['Williams', 7], ['Amherst', 9]]$ 9 >>> sorted(ranks, key=lambda pair:pair[1]) 10 [['Williams',7],['Amherst',9],['Smith',18]]

- Examine the text that follows the **Lambda** keyword on line 9 above, and the text of the a. byRank function in question 2. How do these differ?
- $\mathbf b$ . How does the output on lines 10 and 7 differ?
- What might the  $key=lambda$  mbda  $pair:pair[1]$  on line 9 be doing? c.
- If we changed line 9 to be sorted (ranks, key=lambda pair: pair [0]) d. what might the output be?

The code in lines 8-9 above accomplishes the same tasks as the code in lines 3-6. Why e. might we use one approach over another?

#### Lambda Syntax

Denotes an unnamed function, we can't call it explicitly!

- lambda x: x Atransformation, typically using the parameter we passed The variable that refers to the value we're being passed (like a parameter)
- sqList=sorted(theList, key=lambda x: x\*x) key is an optional named parameter of sorted(..)
- What does sqList contain?

#### Lambda Syntax

- What happens when two values from lambda function are equal?
- Can also specify secondary sorting mechanism!

- sortedCharacters = sorted (theList, key=lambda x:(x[1], x[2]))
- Specifies what's in x[1] as primary sort key, and if there's equals, look at what's in x[2]

#### POGIL - Activity 23: Question 5

Examine the following example code:  $0 \gg >$  def birthYear (dogDictionary): 5. 1 ... return 2020-dogDictionary['age']

```
2 >>> dogs = [{ 'name': 'pixel', 'age':2}]
3 \gg\gt dogs.append({'name':'annie','age':5})
4 \gg\gt dogs.append({'name':'linus','age':1})
5 \gg > dogs
 [ {'name': 'pixel', 'age': 2}, {'name':'annie','age': 5},
{'name': 'linus', 'age': 1}]
7 >>> sorted(dogs, key=birthYear)
  [ {'name': 'annie', 'age': 5}, {'name':'pixel','age': 2},
8
{\texttt{'name'}}: 'linus', 'age': 1}]
```
g.

- g. What type of object is the value returned on line 6? On line 8? c.  $h<sub>1</sub>$ How do lines 6 and lines 8 differ? d. i. How is the data on line 8 being sorted? Based on what values? e.
- Where is the birthYear function being called?
- What is the first value dogDictionary will have when this code is run?
- How does the birth Year function access the dogs' age in years?
- Write some code to use a *lambda function* to sort the dictionaries based on age, rather than the birthYear function.

What does the birthYear function do? f.

# YOU SHOULD COMPLETE THE REST OF ALL POGILS OUTSIDE OF CLASS.

## BEST DONE WITH A PARTNER OR STUDY GROUP.

## CHECK YOUR ANSWERS ON A COMPUTER!

# TODAY'S LESSON Sorting with Lambda

(Convenient ways to sort objects in customized ways)

#### An Example

- >>> ranks =  $( 'Amherst', 18)$ ,  $('Williams', 7)$ ,  $('Midalebury', 9)$ ]
- >>> ranks.sort()
- >>> ranks
- [('Amherst', 18), ('Middlebury', 9), ('Williams', 7)]

## **This isn't what we want!**

## Customized Sorting

- What should we do?
	- Iterate through, find highest, insert at front of new list
	- Or maybe ... use sorted() and its key parameter!

#### **sorted(iterable[, key][, reverse])**

## Customized Sorting

#### •**sorted(iterable[, key][, reverse])**

• key should be a function that can be used for sort comparison

§ ranks = [('Amherst', 18), ('Williams', 7), ('Middlebury', 9)]

- def byRank(pair):
	- § return pair[1]
- rs = sorted(ranks, key=byRank)

## Sorting Tools

- def byRank is a simple**, one-expression** function with just this one purpose!
- …lambda functions (i.e. anonymous functions)
- rl = sorted(ranks, key=lambda pair:pair[1])
- Compare to:
- rs = sorted(ranks, key=byRank)
- def byRank(pair):
	- § return pair[1]

#### Lambda Functions (Another Example)

• def mult(a,b): return  $a^*b$  • *Is comparable to:*

- $\cdot$  m = lambda a,b:  $a^*b$
- $p = mult(5,6)$ •  $p = m(5,6)$ 
	- **A poor use of lambda functions!**

#### Lambda Functions (Another Example)

- Maybe we want to always transform a function's output in a couple different ways:
- def somefunc(n): § return lambda a : a\*n
- doubled =  $somefunc(2)$
- print(doubled(5))  $\rightarrow$  10

**Use lambda functions when an anonymous function is required for a short period of time**

- tripled= somefunc(3)
- print(tripled(5))  $\rightarrow$  15

#### Lambda Functions

- Historical significance to the field of computer science
- Introduced by Alonzo Church in the 1930s
- Thought they were writing about mathematical logic, ended up defining computation
	- ~1960s, connected lambda to programming languages
	- Popular in linguistics, too
		- See 'Montague Grammar'
- Ties into Turing machines (~1935)
	- Defines an abstract machine
	- Proves fundamental limitations on the power of mechanical computation

# EVERYTHING IN PYTHON IS AN OBJECT (including functions)

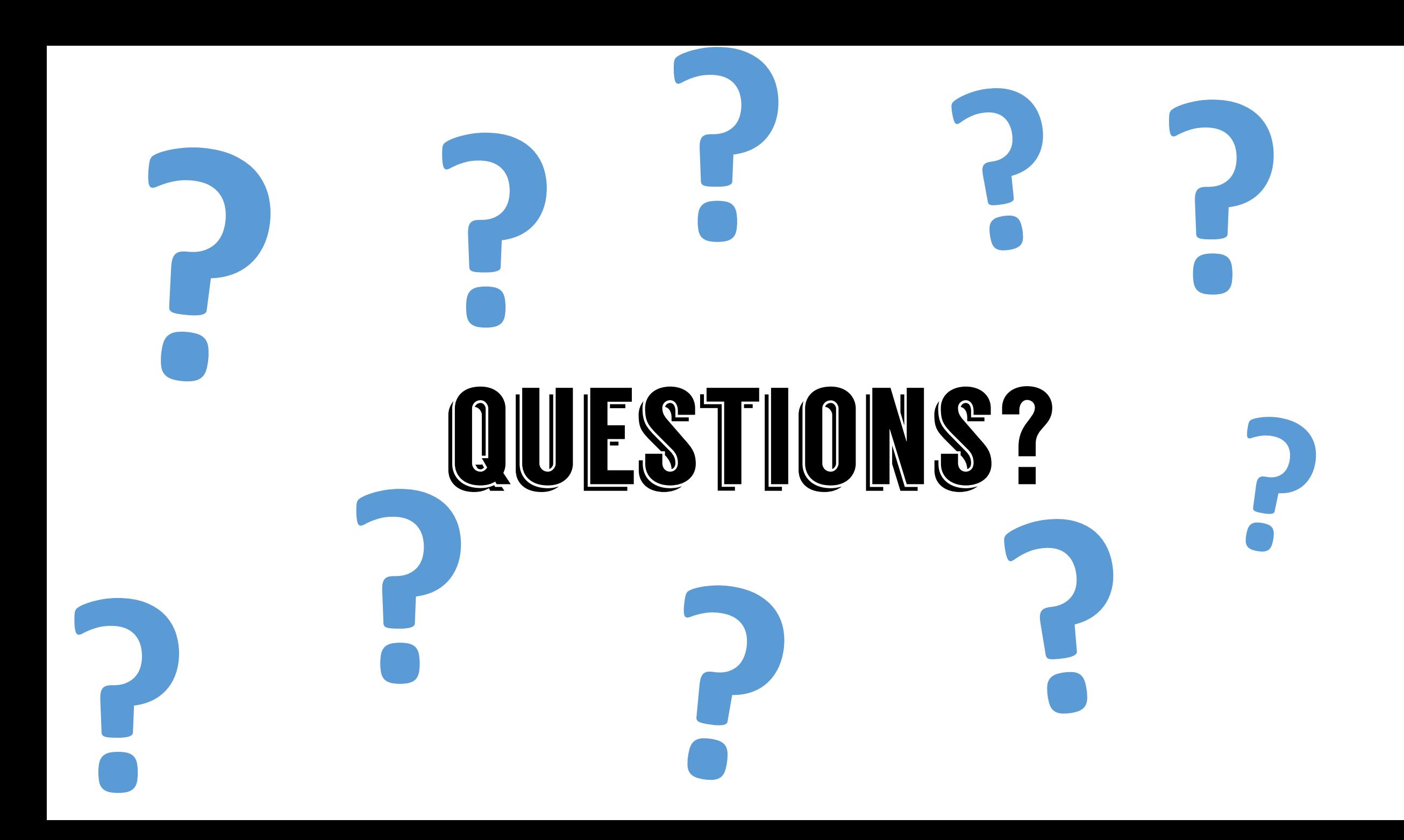

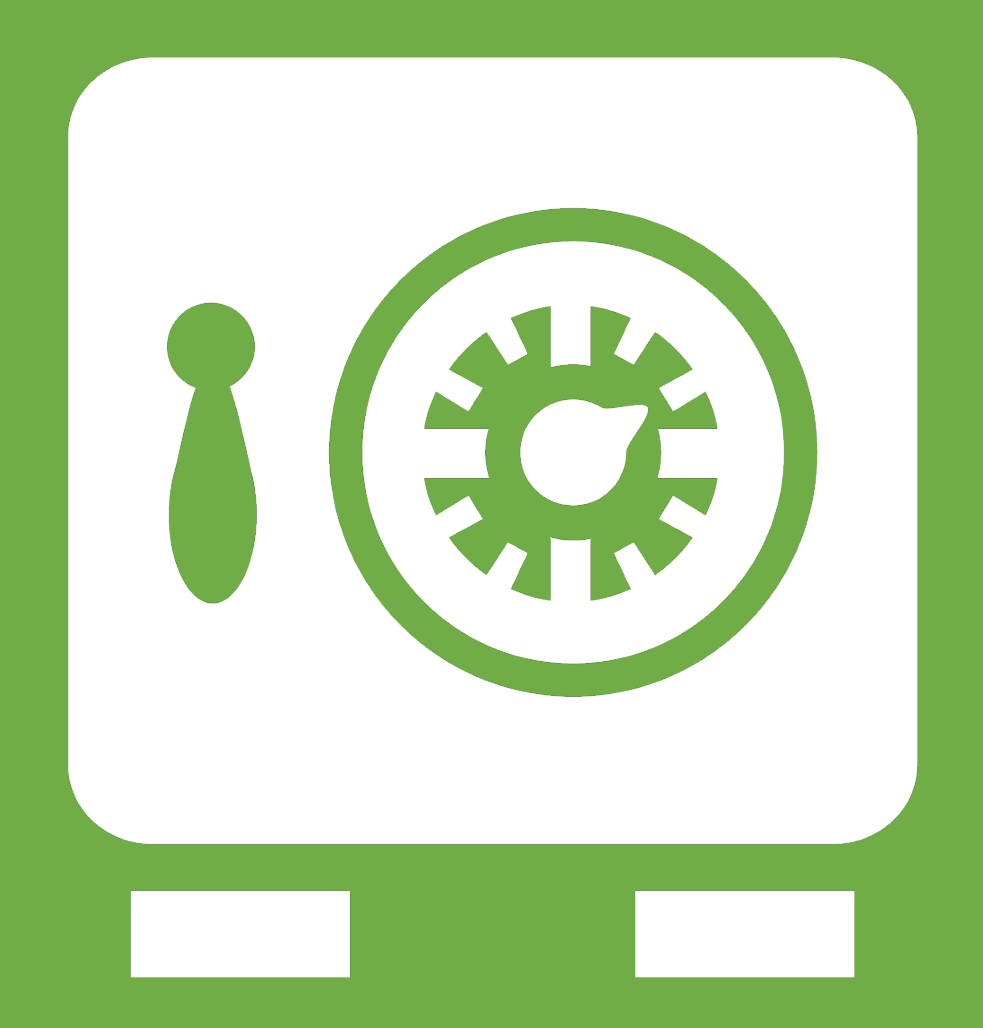

**Leftover Slides**

#### Functions as Objects

- dogs = ['pixel', 'tally', 'linus', 'wally'] • def justDog(d): § return d + " dog" **What's happening here? What if I wanted to use a different function**
- def printDog(dList, strFunction): § for d in dList: oprint(strFunction(d)) pixel dog
- >>> printDog(dogs, justDog)
- tally dog linus dog wally dog